# **realsbet fortune tiger - 2024/07/14 Notícias de Inteligência ! (pdf)**

**Autor: symphonyinn.com Palavras-chave: realsbet fortune tiger**

# **realsbet fortune tiger**

Se está procurando uma plataforma online confiável e completa para realizar suas apostas esportivas, sua realsbet fortune tiger busca acabou! O 2xbet é a melhor escolha para você que deseja se divertir enquanto tem chances de ganhar prêmios extraordinários e ter o saque mais rápido do mundo! A mais incrível variedade de jogos se encontra aqui, incluindo basquete, eGames como Ebasketball H2H GG League e jogos virtuais. Para começar, todo o que você precisa é de um [grupo grátis de apostas esportivas](/pdf/grupo-gr�tis-de-apostas-esportivas-2024-07-14-id-29144.pdf).

### **Aproveite o seu cadastro no 2xbet**

O cadastro no 2xbet login não leva muito tempo. Então, não se atrase e aproveite agora mesmo os benefícios que lhe estão à espera:

- Ampla variedade de opções em realsbet fortune tiger campeonatos esportivos, casino e jogos virtuais;
- Apostas na modalidade desejada, fazendo com que a experiência fique ainda mais emocionante;
- Saque rápido, sem ter de esperar por dias para ter o seu prêmio consigo.

### **Realizar o 2xbet login: Facilitando sua realsbet fortune tiger vida**

O 2xbet proporciona aos seus usuários um serviço simples no processo de **2xbet login**. Para entrar, basta realizar esses simples passos:

- 1. Acesse o site do 2xbet: [sa betesporte](/post/sa-betesporte-2024-07-14-id-42943.pdf)
- 2. Localize a opção "Entrar" e preencha os campos abaixo com o seu endereço de e-mail e senha registados anteriormente
- 3. Marque a opção "Lembrar de mim", para facilitar maiores acessos no futuro
- 4. Clique em realsbet fortune tiger "Entrar", e divirta-se apostando!

Depois desses passos, não irá ter dificuldade na entrada. Assim que estive fora do site você podera voltar a qualquer hora do dia para aproveitá-lo. O site tem múltiplos jogos para entreter e entretem, com a larga variedade de competições esportivas, jogos de casino e até mesmo de jogos virtuais.

### **Outros métodos de realizar o 2xbet login**

O 2xbet também disponibiliza um sistema que faz com que seja mais simples fazer o login na sua realsbet fortune tiger conta.

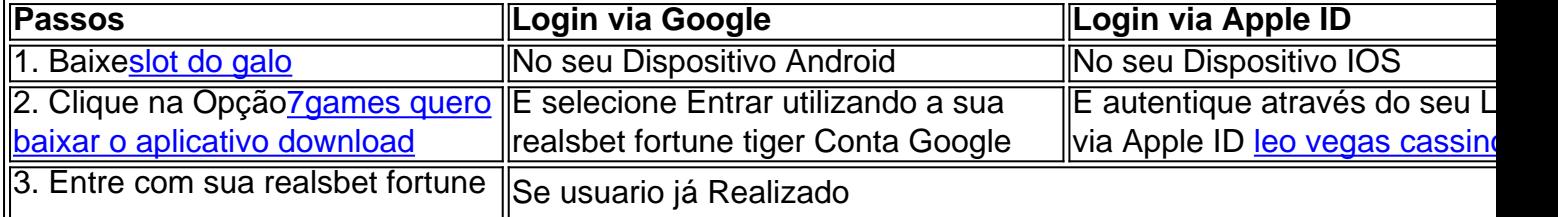

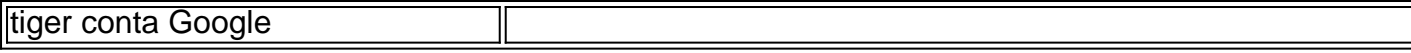

Dessa maneira todos poderão achá-lo mais fácil e rápido para se conectar no mundo dos jogos de apostas online e ter sua realsbet fortune tiger diversão permitida.

# **Interaja ao Maximo no Jogo**

Se tem outras perguntas relacionadas com esta matéria a esta provavelmente estarão ali resposta.

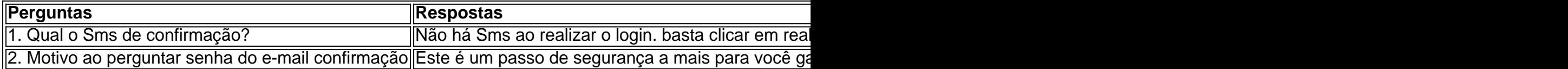

## **Partilha de casos**

**Sou um apostador esportivo apaixonado que embarcou em realsbet fortune tiger uma jornada emocionante com a 2xbet. Aqui está minha história:**

#### **Autoapresentação:**

Meu nome é João, um ávido fã de futebol e entusiasta de apostas esportivas. Sempre fui fascinado pela emoção de prever resultados de jogos e ganhar um pouco de dinheiro extra no processo.

#### **Contexto do caso:**

Depois de explorar várias plataformas de apostas, descobri a 2xbet. Fiquei intrigado com sua realsbet fortune tiger ampla seleção de esportes, mercados de apostas e bônus atraentes. Decidi criar uma conta e dar uma chance.

#### **Descrição do caso específico:**

Meu primeiro depósito foi de R\$ 100. Usei uma parte para apostar no jogo entre Flamengo e Corinthians. Coloquei R\$ 50 na vitória do Flamengo, que tinha uma odd de 1,80. O outro R\$ 50, apostei no empate, com uma odd de 3,20.

#### **Passos de implementação:**

- Criei uma conta na 2xbet.
- Depositei R\$ 100.
- Selecionei o jogo Flamengo x Corinthians.
- Fiz a aposta na vitória do Flamengo e no empate.

### **Conquistas e realizações:**

Para minha alegria, o Flamengo venceu por 2 a 0. Minha aposta na vitória foi bem-sucedida, rendendo-me R\$ 90 (R\$ 50 x 1,80). A aposta no empate não deu certo.

#### **Rendimento geral:**

No geral, obtive um lucro de R\$ 90 em realsbet fortune tiger minha primeira aposta na 2xbet. Foi

uma experiência emocionante e gratificante.

#### **Recomendações e precauções:**

Recomendo a 2xbet para outros apostadores esportivos. A plataforma é fácil de usar, oferece muitas opções de apostas e bônus generosos. No entanto, é importante apostar com responsabilidade e dentro de seus limites financeiros.

#### **Insights psicológicos:**

Acredito que minha jornada com a 2xbet me ensinou a importância da paciência, disciplina e gestão de riscos. Compreender as probabilidades e apostar com base em realsbet fortune tiger pesquisas é crucial para o sucesso nas apostas esportivas.

#### **Análise de tendências de mercado:**

O mercado de apostas esportivas está crescendo rapidamente no Brasil. Com o aumento da popularidade do futebol e outros esportes, a demanda por plataformas de apostas confiáveis e fáceis de usar como a 2xbet continuará a crescer.

#### **Lições e experiências:**

Minha experiência com a 2xbet me ensinou o valor de fazer apostas informadas, diversificar minha carteira de apostas e aproveitar as promoções de bônus. Também aprendi a importância de controlar minhas emoções e evitar apostas por impulso.

#### **Conclusão:**

Minha jornada com a 2xbet foi positiva e enriquecedora. Ganhei dinheiro, aprendi lições valiosas e me diverti muito no processo. Recomendo vivamente esta plataforma a qualquer pessoa interessada em realsbet fortune tiger apostas esportivas.

# **Expanda pontos de conhecimento**

#### **O que é 2xbet login?**

2xbet login é uma plataforma de apostas online que oferece uma ampla variedade de opções para esportes, casino e jogos virtuais. É conhecida no Brasil, Indonésia e Tailândia, e oferece bônus de boas-vindas e promoções frequentes aos seus usuários. Além disso, é reconhecida por ter o saque mais rápido do mundo.

#### **O que é possível fazer no 2xbet login?**

No 2xbet login, é possível realizar apostas esportivas, jogar no casino online e participar de jogos virtuais. Oferece mais de 4 opções de esportes e diferentes modalidades de apostas. Além disso, é possível acompanhar os resultados e fazer transações financeiras rapidamente, como o saque via Pix 24h.

#### **Como entrar no 2xbet login?**

Para entrar no 2xbet login, basta acessar o site e realizar o login com suas credenciais ou lembrar de si, caso já tenha feito o cadastro. Em seguida, é possível navegar pelo site e escolher entre as diferentes opções de apostas, casino e jogos virtuais.

#### **Por que escolher o 2xbet login?**

O 2xbet login é uma plataforma confiável e segura para realizar apostas online. Oferece bônus e promoções frequentes, além de ter uma variedade ampla de opções de esportes, casino e jogos virtuais. Além disso, é conhecida por ter o saque mais rápido do mundo e ser uma opção viável para usuários no Brasil, Indonésia e Tailândia.

## **comentário do comentarista**

Bem-vindo ao guia de login 2xbet! Neste artigo, explicaremos como fazer logon na plataforma da empresa que é um dos melhores sites online. Com a ferramenta você pode desfrutar uma grande variedade em realsbet fortune tiger esportes e jogos virtuais para ganhar prêmios impressionantes com o site 2.

O processo de registro no 2xbet é muito simples e não leva tempo. Depois que você concluir o cadastro, terá acesso a uma ampla gamade esportes ou jogos bem como pagamentos rápidos Neste artigo vamos te levar através dos passos para fazer login na 2. x bet também fornecer algumas informações adicionais úteis n1.

Como fazer login no 2xbet

Para iniciar sessão no 2xbet, siga estes passos:

Acesse o site da 2xbet: nn.

Encontre o botão "Login" e digite seu email.

Marque a caixa "Lembrar-me" para facilitar os logins futuros.

Clique em realsbet fortune tiger "Login" e comece a desfrutar da diversão!

Outras maneiras de fazer login no 2xbet

Além do método de login tradicional, o 2xbet oferece algumas outras maneiras para fazer logon: Login via Google: Se você tiver uma conta do google, pode usá-la para fazer login no 2xbet. Basta clicar em realsbet fortune tiger "Login com o Google" e será levado à sua realsbet fortune tiger página de início da Conta dele na internet (GeO). Depois que fizer logon é possível voltar ao 2.

Login via Apple ID: Se você tiver um iPhone ou outro dispositivo da maçã, pode usar seu documento de identificação para fazer login no 2xbet. Basta clicar em realsbet fortune tiger "Login com a apple" e será levado à sua realsbet fortune tiger página do início dos procedimentos pelo serviço (Appliance). Depois que fizer logon o usuário é redirecionado novamente ao 2. Perguntas frequentes

Reunimos uma lista de perguntas frequentes e suas respostas para ajudá-lo com quaisquer dúvidas que você possa ter:

Q: O que é o código de confirmação SMS?

R: Não há código de confirmação SMS. Em vez disso, enviaremos um e-mail com uma ligação para redefinir a sua realsbet fortune tiger senha

P: Por que você pediu minha confirmação por e-mail?

A: Fazemos isso como uma medida de segurança extra para garantir que sua realsbet fortune tiger conta esteja totalmente protegida.

FAQs about 2xbet

P: O que é o 2xbet?

A: 2xbet é uma plataforma de apostas online que oferece jogos esportivos, cassinos e virtuais.

Q: O 2xbet é seguro?

R: Sim, a 2xbet é uma plataforma totalmente licenciada e regulamentada.

P: Existe um aplicativo 2xbet?

R: Sim, há um aplicativo 2xbet disponível para dispositivos Android e iOS.

Em conclusão, 2xbet é uma plataforma de apostas on-line top notch que faz login em realsbet fortune tiger um brisa. Com o 2, você terá acesso a vários esportes e jogos bem como pagamentos rápidos E se precisar alguma ajuda! Esperamos que nosso artigo tenha ajudado a fornecer uma compreensão clara de como fazer login no 2xbet.

#### **Informações do documento:**

Autor: symphonyinn.com Assunto: realsbet fortune tiger Palavras-chave: **realsbet fortune tiger** Data de lançamento de: 2024-07-14 03:44

#### **Referências Bibliográficas:**

- 1. [goliath bwin](/pt-br/goliath-bwin-2024-07-14-id-28682.pdf)
- 2. <u>[casa de aposta betboo](/casa-de-aposta-betboo-2024-07-14-id-16330.pdf)</u>
- 3. [aplicativo de apostas loteria](/post/aplicativo-de-apostas-loteria-2024-07-14-id-3315.shtml)
- 4. [como funciona o fantasy da bet365](https://www.dimen.com.br/aid-html/como-funciona-o-fantasy-da-bet365-2024-07-14-id-21509.shtml)